## CygnoDAQ report

Oct. 14th, 2020

## RAPIDS and Docker

- <u>Docker</u> is apparently the right way to setup a software container with all the necessary libraries and configurations. This container can then be imported on different machines and executed with no problems
- We installed docker on GAP01, and created a container with RAPIDS and all the libraries needed to run DBSCAN
- Amaro provided us the notebook for a preliminary test
- Next step:
  - have a docker container available to everyone
  - Develop the benchmark of DBSCAN on CPU and GPU

## **GAP01** results

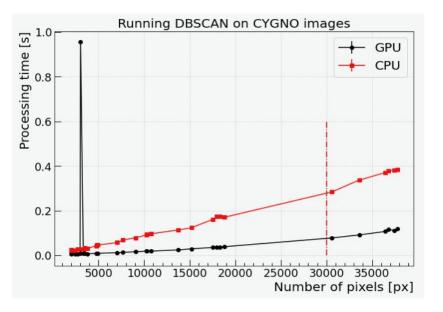

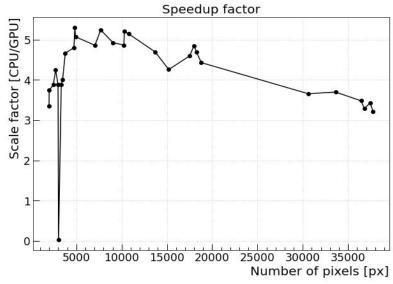

- Slightly better ratio GPU/CPU on GAP01 than google
- The power consumption of the GPU was around 10%, thus it was not well exploited

## Servers

| Server | Manufacturer | CPU                            | RAM                   | HD                               | Power supply | GPU                       | year | price server |
|--------|--------------|--------------------------------|-----------------------|----------------------------------|--------------|---------------------------|------|--------------|
| GAP01  | supermicro   | 2x xeon 6-core E5-2620 2.0 Ghz | 8x DDR-1600 ECC 8 GB  | 2x 4 TB + 500 GB SATA 7200 rpm   | 1620 W       | NVIDIA P100 12 GB         | 2013 | 5000         |
| GAP03  | supremicro   | 2x xeon 16-core 4216 2.1Ghz    | 8x DDR-2933 ECC 32 GB | 2x 8 TB SATA 7200 rpm + 1 TB M.2 | 1200 W       | 2x NVUDIA TITAN RTX 24 GB | 2020 | 7200         |

Some quotes are available here:

https://drive.google.com/drive/folders/12euN3rri1mWb\_ha28W 24dCo5ndemphSS?usp=sharing